## **How to calculate your Grade Point Average (GPA)**

This section explains how to calculate your GPA. In general, this information applies to all medical schools and the Doctor of Dental Surgery at the University of Melbourne, but please note local variations outlined on university websites and in the university-specific information pages in the Medicine Admissions Guide and Dentistry Admissions Guide. The Doctor of Optometry at the University of Melbourne uses a Weighted Average Mark (WAM) so this information is not relevant for that course.

You can use this information to create your own GPA calculator in a spreadsheet, or you can use the onlin[e GPA calculator.](about:blank#/gpa-calc)

GEMSAS will usually use percentage results to calculate your GPA and will use grades only where percentage results are not provided on transcripts or results retrieved electronically through ARTS. Your GPA calculation will be an estimation for your information only.

Before you calculate your GPA, you should read the sections in the Admissions Guide:

'Application process', 'How to Apply' and 'Entry requirements – All applicants'

Although some schools use postgraduate studies in GPA calculations, these instructions are for undergraduate studies. You can follow the instructions given here for undergraduate study and use the same principles to calculate your GPA using your postgraduate results if you are applying for one of the schools that use them. Please see the Admissions Guide for this information.

The GPA is calculated from the last three 'GPA years', where a 'GPA year' is the equivalent of a one year of full-time study. This may not necessarily be the same as a calendar year or all results at one level of study. For example, if a full-time study load at a university is 8 subjects, with each subject worth 6 credit points, a 'GPA year' will be 48 credit points worth of subjects. Even if the 48 credits are completed over two or more calendar years, it is still equivalent to one year of full-time study.

## **Step One**

Group your subjects into GPA years. The three full-time equivalent years of study used to calculate the GPA are referred to as Final Year, Final Minus-1 Year, and Final Minus-2 Year, where the Final Year is the most recent.

#### **3-year Bachelor degrees**

Where applicants have undertaken a Bachelor degree which can normally be completed in 3 years of full-time study (e.g. Commerce, Arts), all the subjects studied in this degree will be used in the GPA calculations.

For example, if your degree is a 3-year BSc comprising 300 credit points of completed units or subjects, you should divide your subjects or units into 3 groups of about 100 credit points each, based on the order you completed them. Any failed or repeated subjects should be included.

#### **Longer courses**

Applicants who have completed degrees of more than 3 years in duration  $-e.g.$  Law, Engineering  $$ should only use the subjects which comprise the last 3 full time equivalent years of study. If you completed a 5-year full time Engineering degree, you should not include the subjects in your first or second years of full-time equivalent study.

Similarly, if you undertook a one-year full time equivalent Honours course after finishing a 3-year Bachelor degree, you should not include the subjects studied in the first year of your Bachelor degree.

If your course was a five-year Engineering degree comprising 180 credit points, you should divide the subjects or units into 5 groups of about 36 credit points each. The subjects or units in the first two groups will not be included in the GPA calculations.

#### **Study in the current year**

If you are completing your qualifying degree at the end of this year and already have your first semester results, you should include them in your GPA calculations. They will typically only constitute half of the Final year results. Leave space in the Final GPA year for any other subjects you will be completing this year and group your subjects into three 'GPA years' as described above. If your Final GPA year does not meet the final year minimum load for the institution you are calculating a GPA for then it will not be included in the GPA and your GPA will be based on Final-1 and Final-2 GPA years only. If you are finishing your degree by mid year, you do not need to leave space in the Final GPA year for future subjects.

If your current study is an honours year, you will most likely have no first semester results. You should calculate your GPA using your bachelor degree results. Check school entries in the Admissions Guide for information about how they may use honours results from current study.

#### **Part-time study**

If you completed a 3-year BSc over 6 years of part time study, you should still divide all the subjects or units into 3 roughly equal groups, based on the order you completed them. These groups constitute your Final-minus-2, Final-minus-1 and Final years.

If you have completed a combined degree or transferred between different universities or courses or have received credit for prior studies (including study abroad or exchange semesters), you must record all such enrolments within the relevant three year full-time-equivalent period. Note that you will need to provide all relevant official transcripts for any study undertaken at a university that is not a participant in ARTS (see Appendix B). Note that it may be difficult for you to estimate a GPA in this circumstance and you may wish to use the paid GPA calculation service, please email [info@gemsas.edu.au](about:blank) to access the paid service.

## **Step Two**

Enter the credit points and actual marks or grades for each subject or unit

Using the groupings of subjects or units described in Step 1 above, list the subjects or units making up the last three full time equivalent years of study in chronological order, in their year groupings.

How to calculate your Grade Point Average v3.4 2 | Page

All results from the last three full time equivalent years of study, including fails and repeated subjects, must be included.

For each subject or unit enter the subject name or subject code. Remember that the 'GPA Year' refers to Final-minus-2, Final-minus-1 and Final years, so each GPA year may include subjects or units taken in different calendar years, particularly if you have studied part-time. It may also include subjects taken at different levels. For instance, you may have taken a first-year subject in the final year of your degree so that will be counted in the Final GPA year.

## **Unit value of subject**

Each degree is made up by a certain number of subjects or units, credit points or contact hours, with subjects or units offered at the first, second and third academic year levels (for a three-year bachelor degree). Enter the unit value or credit points value of each subject or unit, as these appear on your transcript. For failed subjects, enter the credit points value you would have received, had you passed the subject.

## **Actual result**

Enter the actual result received in each subject exactly as reported on the transcript (e.g. DN, or 76). When both letter grades and percentages are given, use the percentages. If you have only letter grades you will use those. From the conversion table (Appendix A) find the GPA for each subject. If your study is from an Overseas Institution, please refer to the GEMSAS Overseas Qualification Assessments process and FAQs documents for specific information.

You will now have the following information for each subject:

- Subject name/code
- Credit points/unit values
- Result (as a percentage or grade)
- GPA (from the conversion table)

## **Step Three**

## **The GPA calculation**

You will now create an additional data item for each subject by multiplying the GPA by the credit points.

Start by taking the subjects that have been allocated to the Final GPA year so the GPA for Final year can be calculated.

(i) Add the unit values (credit points) of all subjects or units (including those failed and/or repeated) in the GPA year.

 $U$ final year =  $U1 + U2 + U3$  ...

(ii) Add the Values of GPA grades x credit points (including those failed and/or repeated) for all subjects within each GPA year.

How to calculate your Grade Point Average v3.4 3 | Page

 $P_{final\, year}$  = P1 + P2 + P3 ...

You will now have the following information for each subject:

- Subject name/code
- (U) Credit points/unit values
- Result (as a percentage or grade)
- GPA (from the conversion table)
- (P) Value of GPA x credit points

(iii) To calculate the GPA for Final year, divide the newly calculated total of P values by the total of U values

 $GPA<sub>Final</sub>$  year = $P<sub>final</sub>$  year/Ufinal year

(iv) Repeat steps (i), (ii), and (iii) for the remaining GPA years to find "GPA<sub>Final-1</sub> year" and "GPAFinal-2 year".

You should now have three GPAs (for Final-minus-2, Final-minus-1 and Final years).

## **Weighted GPA**

Most universities (refer to individual university-specific information in this Guide) use a weighted GPA, calculated as follows:

• GPA =  $((GPA<sub>Final-2</sub> year x1) + (GPA<sub>Final-1</sub> year x2)) + (GPA<sub>Final</sub> year x3))/6$ 

## **Unweighted GPA**

For those universities that use unweighted GPAs, simply find the average of the three GPAs

•  $GPA = (GPA<sub>Final-2</sub><sub>year</sub> + GPA<sub>Final-1</sub><sub>year</sub> + GPA<sub>Final</sub><sub>year</sub>)/3$ 

## **Example**

Imagine that the results provided in the middle of the year for a currently studying applicant are as below and that 100 credits per year is considered a full-time study load at this university.

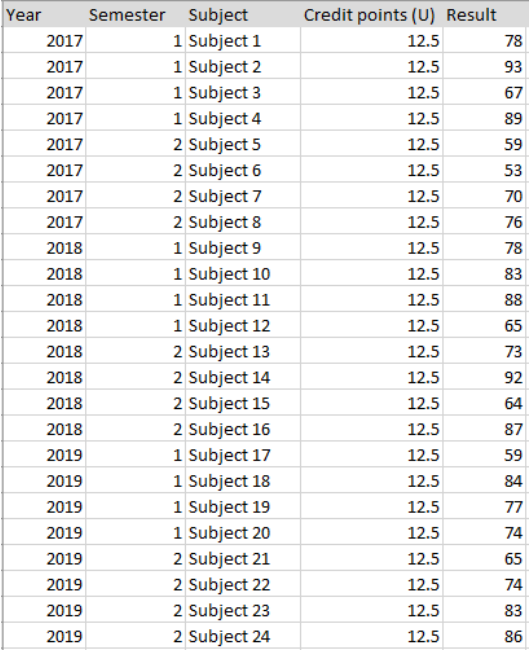

#### **Step 1**

We assign the subjects to GPA years working backwards until all years have 1 FTE of study.

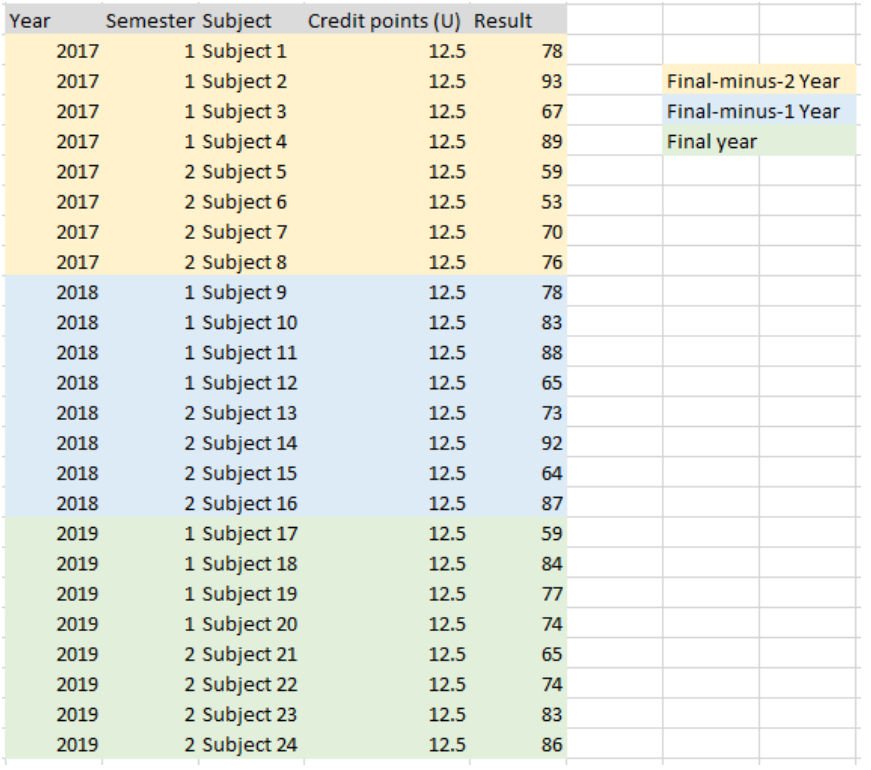

#### **Step 2**

Calculate the GPA values from the table in Appendix A, or by using the GEMSAS GPA calculator (you can also have the online calculator complete the remaining steps by entering the results by GPA year as prompted)

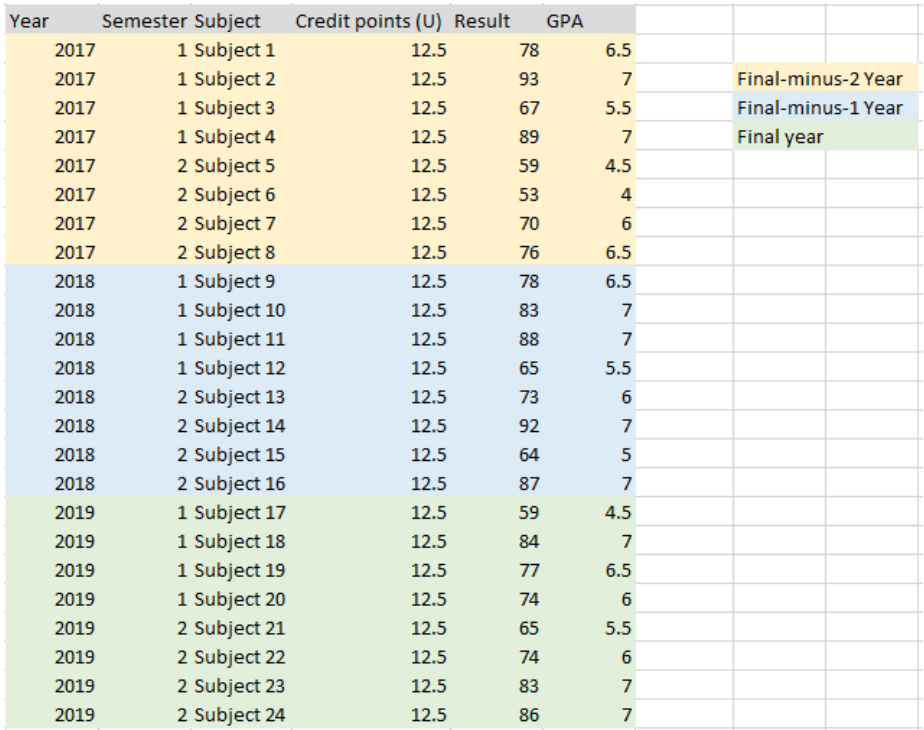

#### **Step 3**

Calculate the credit points multiplied by the GPA for each subject.

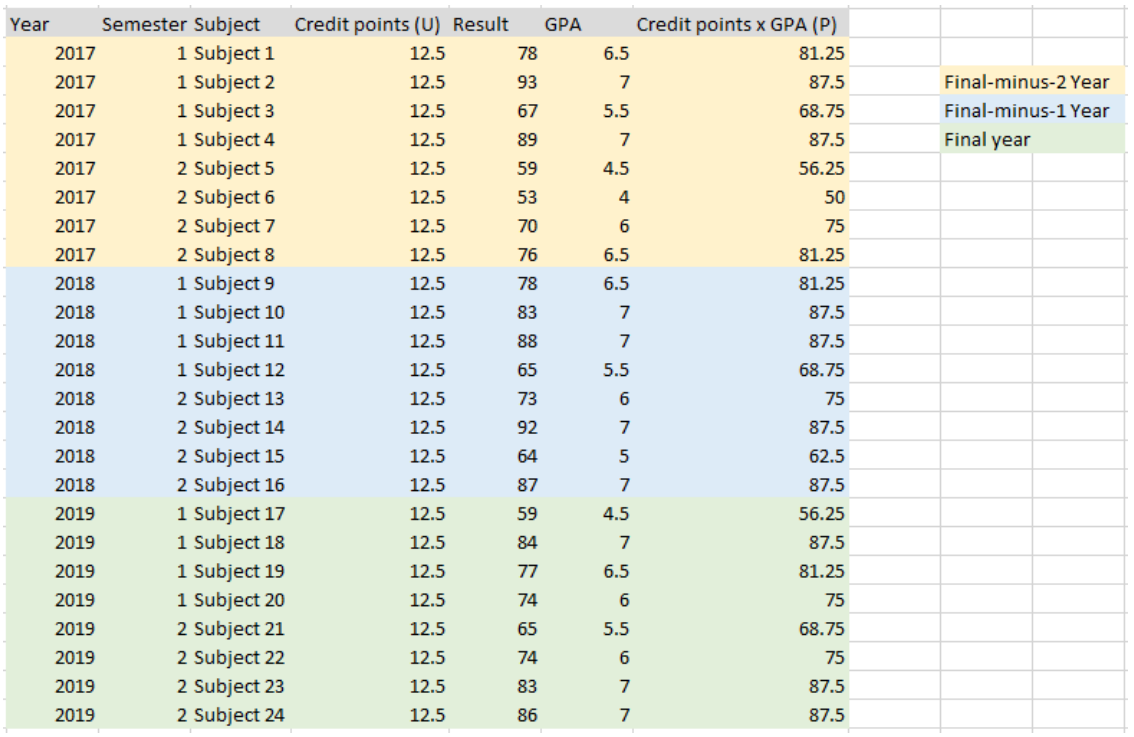

 $U$ Final year = 12.5 + 12.5 + 12.5 + 12.5 + 12.5 + 12.5 = 100

 $P_{Final \text{ year}}$  = 56.25 + 87.5 + 81.25 + 75 + 68.75 + 75 + 87.5 + 87.5 = 618.75

 $GPA<sub>Final</sub>$  year  $=$   $P<sub>Final</sub>$  year $/$ U<sub>Final year</sub> = 618.75  $/$  100 = 6.1875

Repeating this for Final-1 Year and Final-2 Year

 $GPA$ Final-1 year  $=$ PFinal-1 year $/U$ Final-1 year = 637.5 / 100 = 6.375

 $GPA<sub>Final-2</sub>$  year  $=$   $P<sub>Final-2</sub>$  year $/$ U<sub>Final-2</sub> year = 587.5  $/$  100 = 5.875

The last step is to combine the separate GPA years into the Final GPA. For an institution with a standard weighted GPA we get

 $GPA = ((GPA<sub>Final-2 year</sub> x1) + (GPA<sub>Final-1 year</sub> x2)) + (GPA<sub>Final year</sub> x3))/6$  $= ((5.875 \times 1) + (6.375 \times 2) + (6.1875 \times 3))/6$  $= 37.1875 / 6 = 6.198$ 

And we can calculate the unweighted GPA as below:

 $GPA = (GPA<sub>Final-2</sub> year + GPA<sub>Final-1</sub> year + GPA<sub>Final</sub> year)/3$  $= (5.875 + 6.375 + 6.1875)/3$  $= 18.4375 / 3 = 6.146$ 

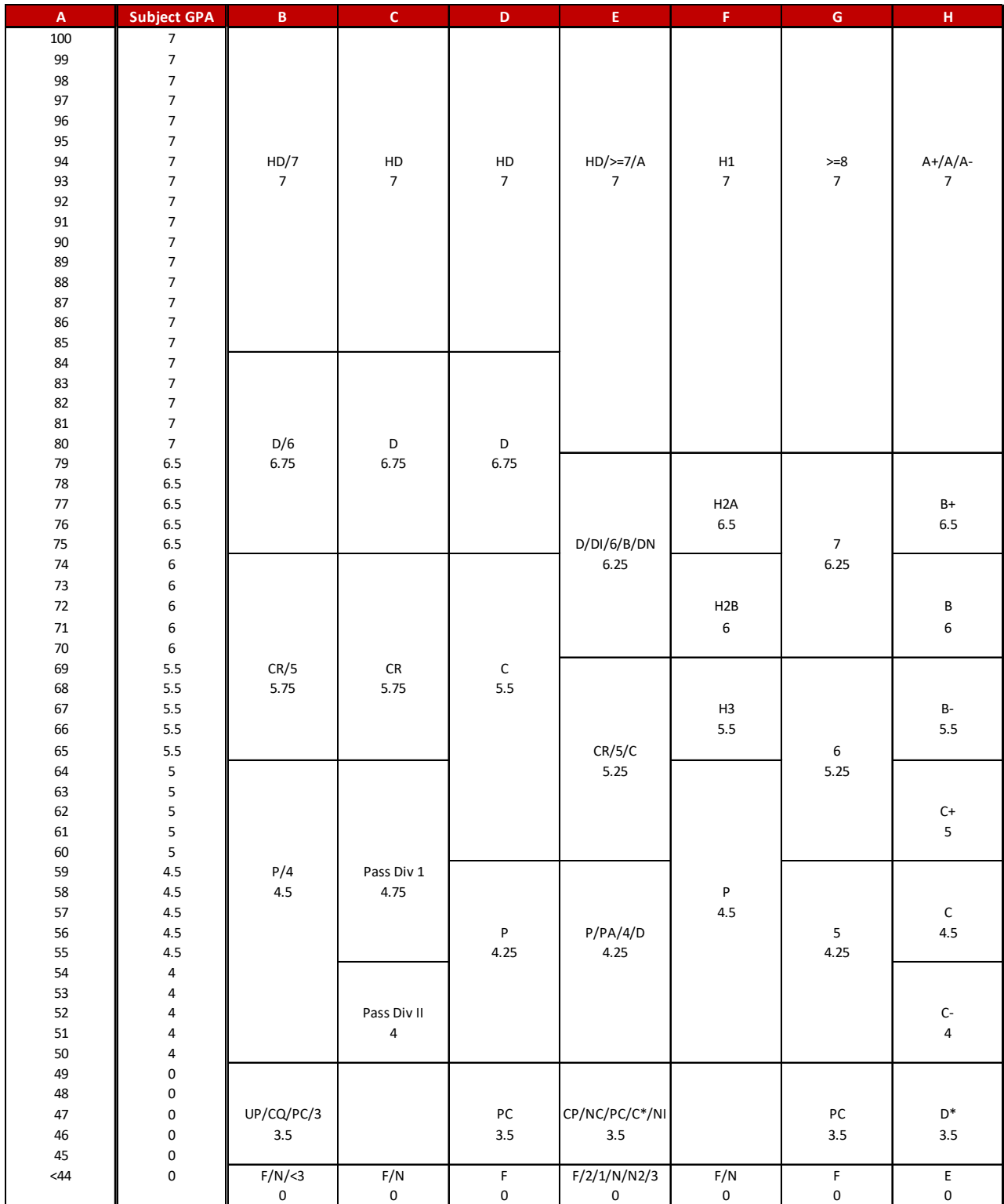

# **Appendix A: Grading System Conversion Table**

\* Conceded pass, faculty pass, etc. – GPA grade of 3.5. Otherwise GPA of zero

# If you have a percentage mark where the minimum for an unrestricted pass grade is 50 per cent, use column A to read off the corresponding GPA grade.

All supplementary passes will be awarded a GPA value of 4.

How to calculate your Grade Point Average\_v3.4 8 | P a g e

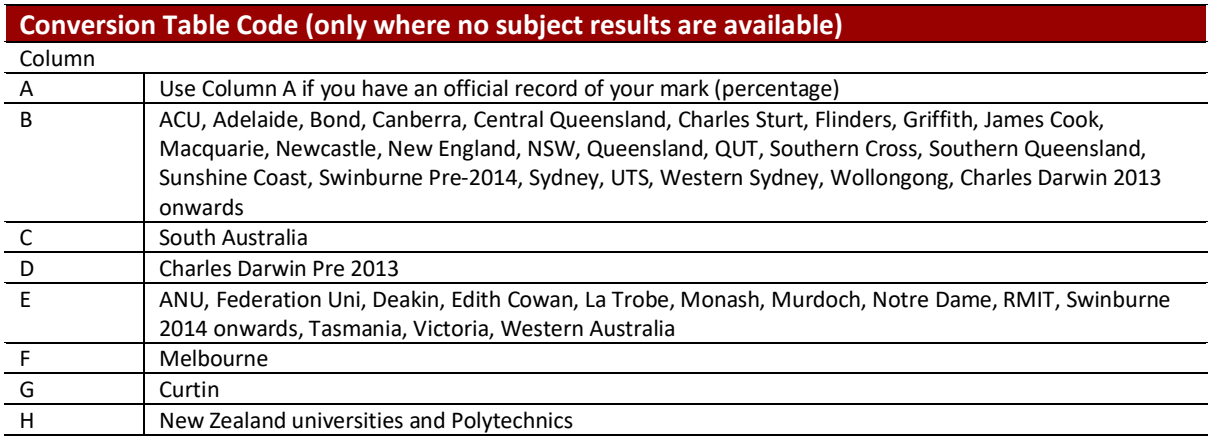

# **Honours degree award**

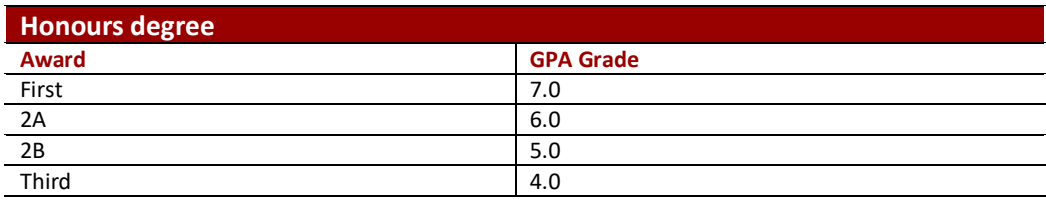

# **Appendix B: Institutions Participating in ARTS (Automated Results Transfer System)**

You do NOT need to provide academic transcripts for studies undertaken at the following institutions:

#### **AUSTRALIAN CAPITAL TERRITORY**

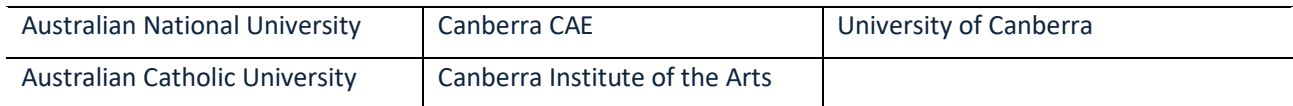

#### **NEW SOUTH WALES**

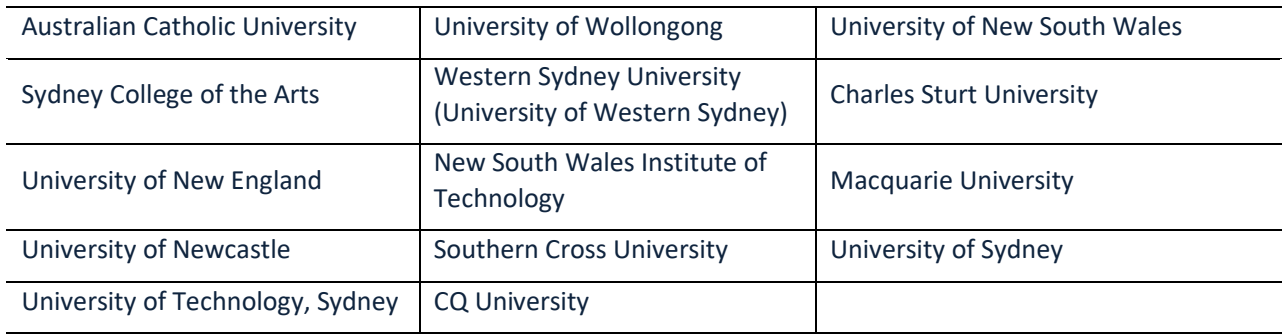

#### **NORTHERN TERRITORY**

Charles Darwin University (formerly Northern Territory University)

Darwin Institute of Technology

#### **QUEENSLAND**

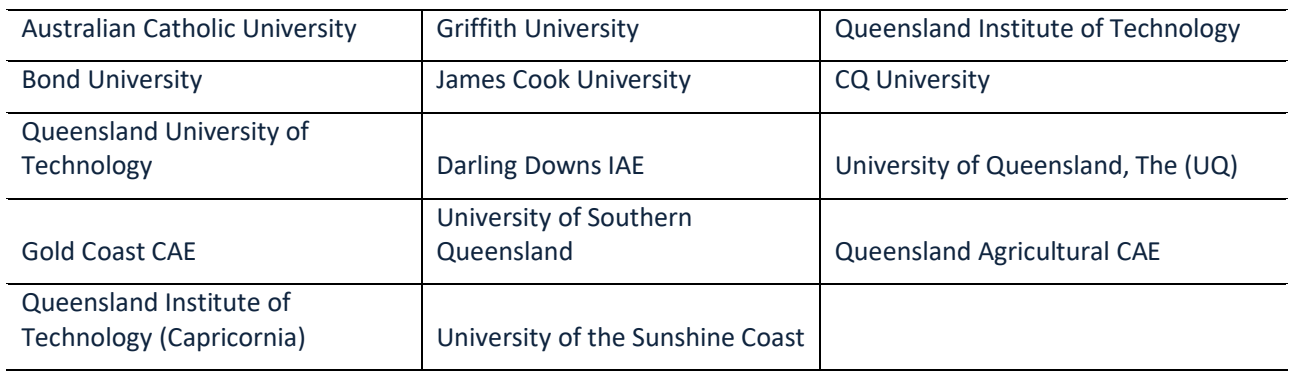

### **SOUTH AUSTRALIA**

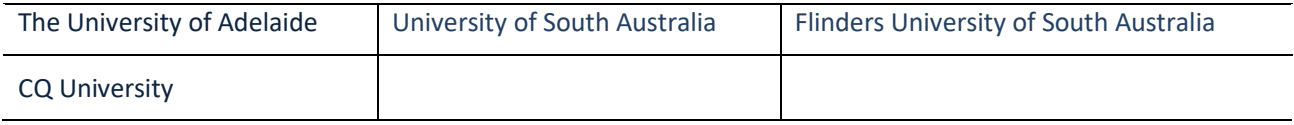

How to calculate your Grade Point Average\_v3.4 10 | P a g e

#### **TASMANIA**

Australian Maritime College

Tasmanian CAE

Tasmanian State Institute of Technology

University of Tasmania

#### **VICTORIA**

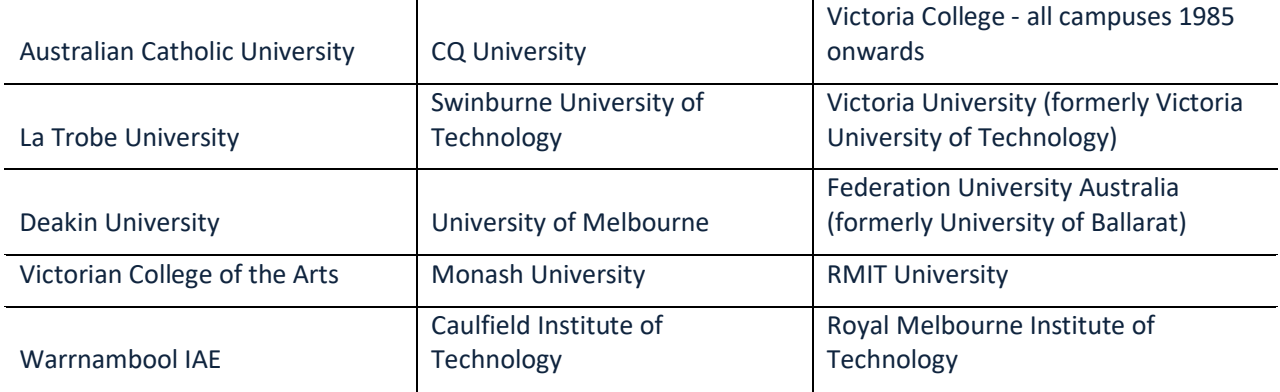

#### **WESTERN AUSTRALIA**

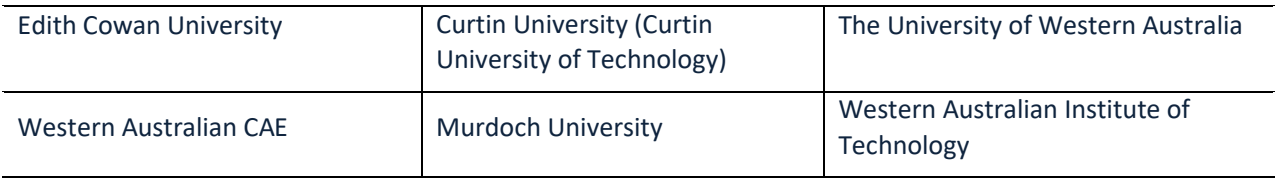

#### **AUSTRALIA**

Open Universities Australia

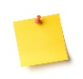

PLEASE NOTE: Any qualification undertaken in a language other than English must be documented by the original transcript, accompanied by an officially translated original (by a NAATI translator), in English.

The NAATI translation **must** be a scan of the original hard copy translation document issued by the translator. It should feature the translator's original stamp and signature on every page. Electronic versions of the translation, where the translator's stamp has been affixed electronically, will not be accepted.

How to calculate your Grade Point Average v3.4 11 | Page